# Usage and manipulation of the tag stack

VimConf 2019 daisuzu

### About me

- daisuzu(Daisuke Suzuki)
	- o **b** https://twitter.com/dice\_zu
	- https://github.com/daisuzu
	- https://daisuzu.hatenablog.com
- Job
	- Server side software engineer
	- Go Language Committee(in-company organization)
- **VimConf**

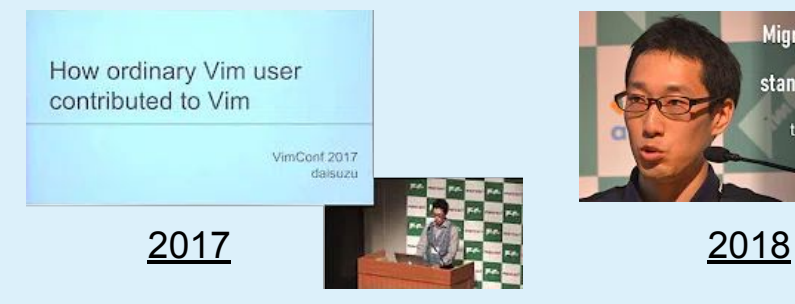

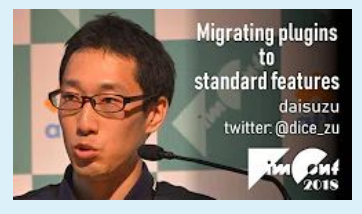

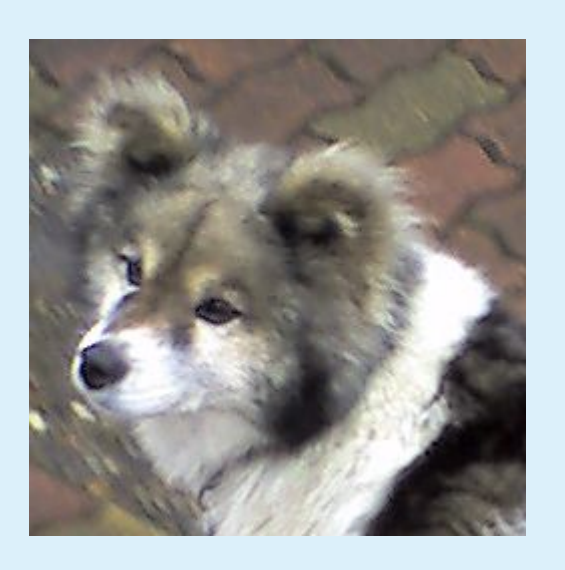

### **Motivation**

- I had to submit for CFP, but there was no content to talk.
- By the way, I love [vim-lsp](https://github.com/prabirshrestha/vim-lsp) and wanted to use built-in tag jump with vim-lsp.
	- [prabirshrestha/vim-lsp#435](https://github.com/prabirshrestha/vim-lsp/pull/435) by @kailin4u (Merged on July 18)
		- But there is a problem that go back too much
- I investigated the internal processing of the tag stack and fixed it.
	- o [prabirshrestha/vim-lsp#449](https://github.com/prabirshrestha/vim-lsp/pull/449) by @daisuzu (Created on July 26)
	- Tag stack is really deep, so I decided to talk about this

#### **Presentation Driven Development**

### Agenda

- Basics of the tags feature
- Deep dive into the tag stack

# Basics of the tags feature

### What is a tag?

- It is a location where an identifier is defined
	- That's news to you? Please see **:help**

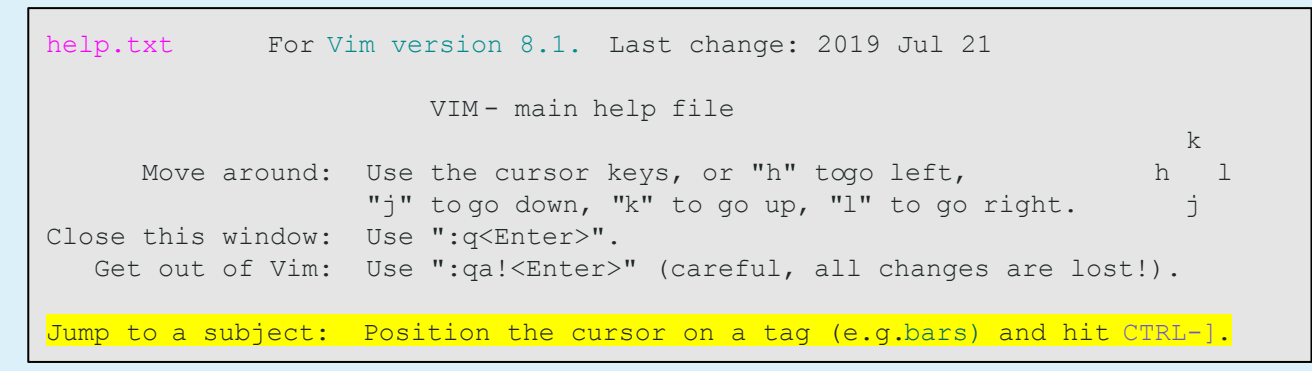

- A list of tags is kept in a tags file
	- The tags file has to be generated before the tag commands can be used
		- ctags
		- :helptags

# Using tags

- Preparations
	- 1. Generate the tags file

# Supported languages like C/C++ \$ ctags -R

- 2. Set tags option (If need to change)
	- :set **tags=./tags**, tags
- Jump to tag

**CTRL-]**

● Go back

#### **CTRL-T**

### Example) Jump to tag

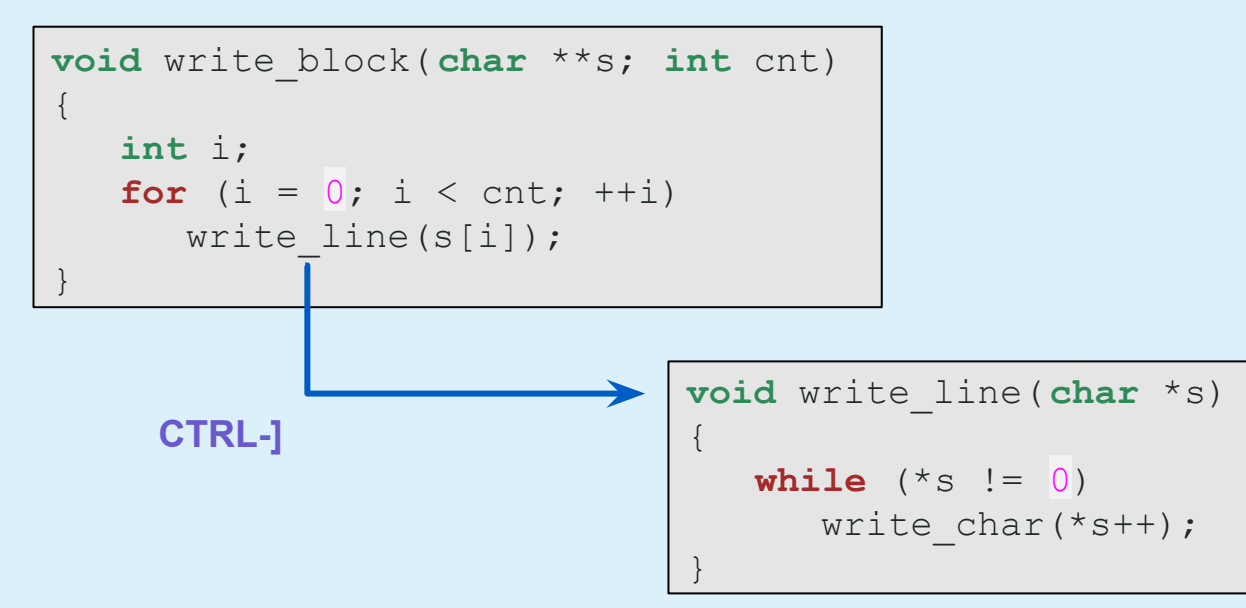

### Example) Jump to tag

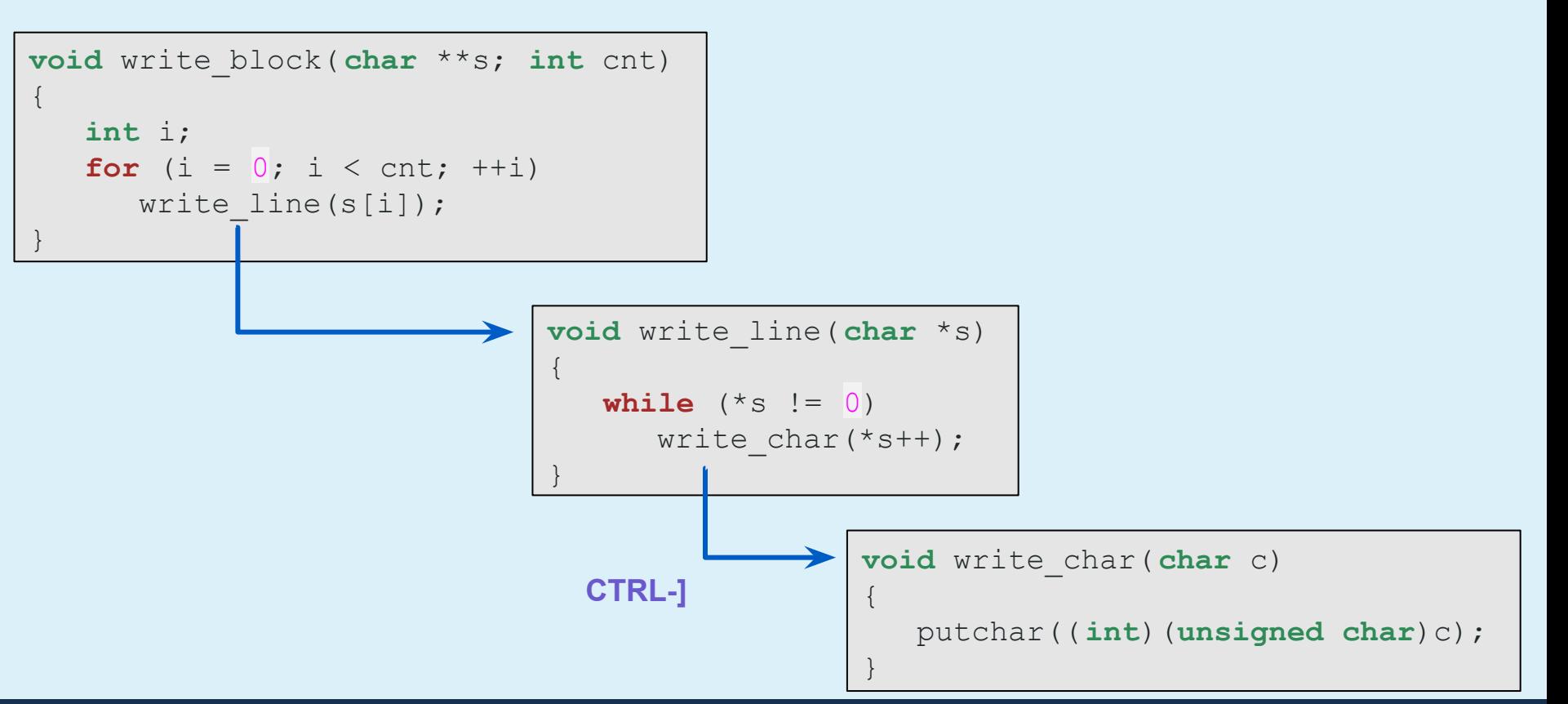

### Example) Show the contents of the tag stack

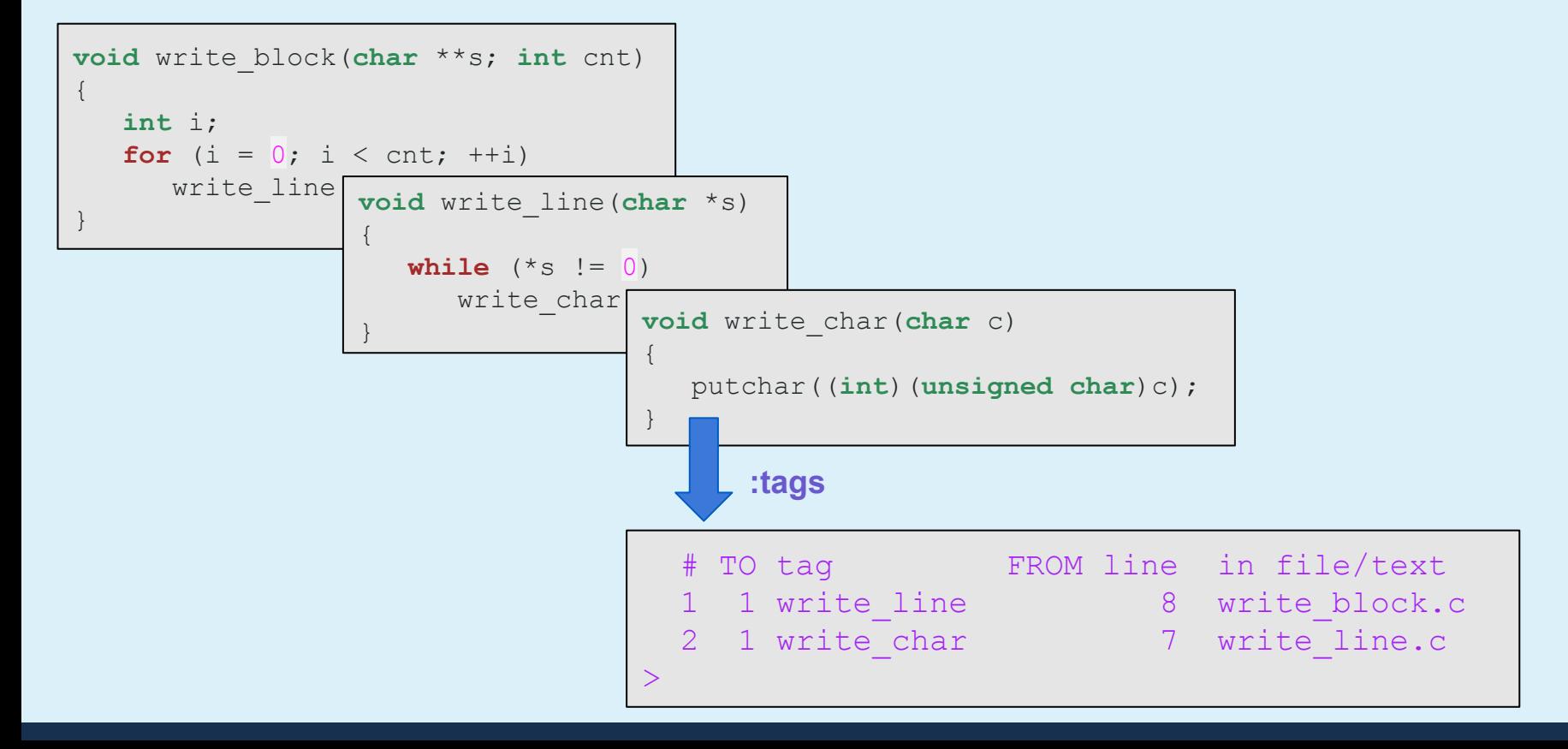

### Example) Go back

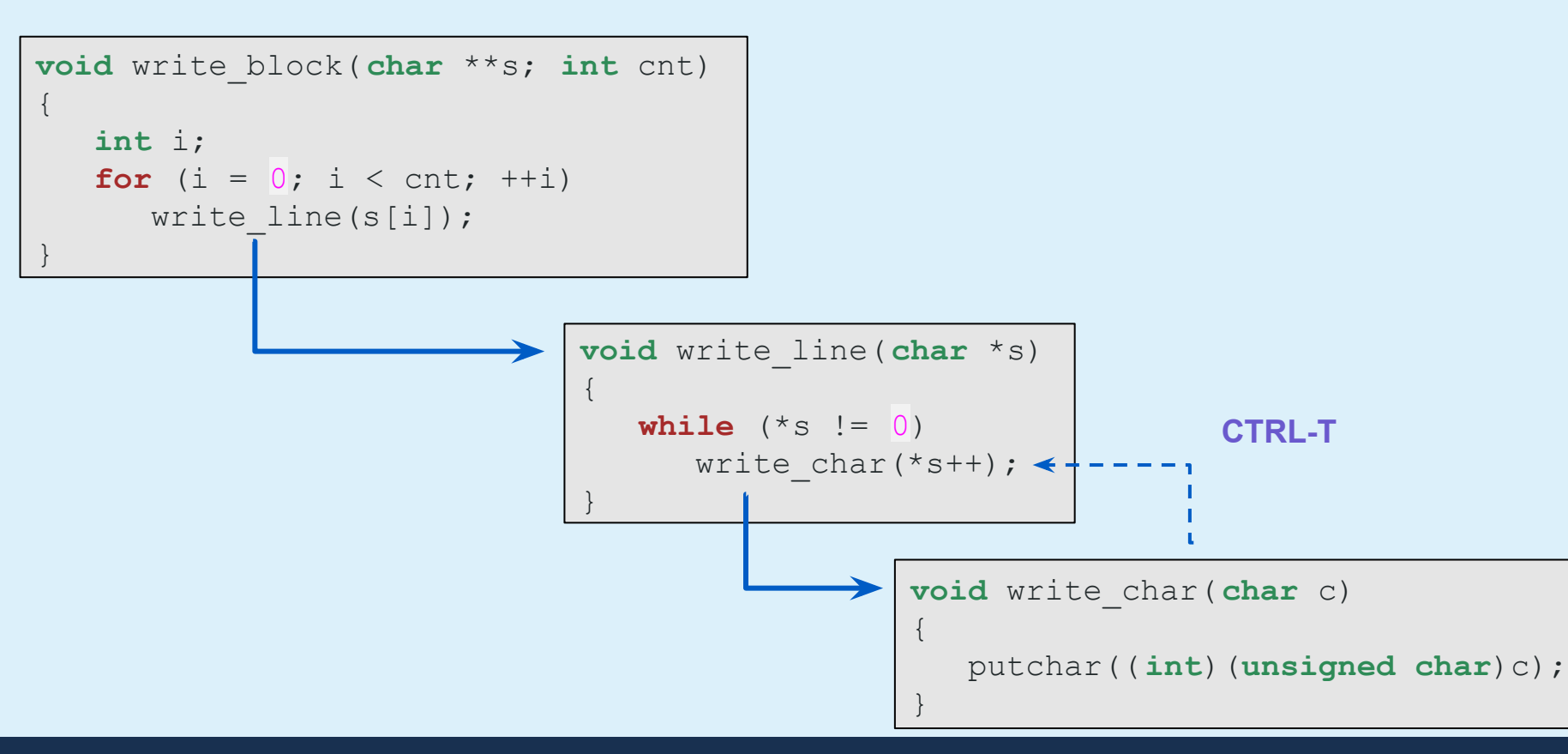

### Example) Go back

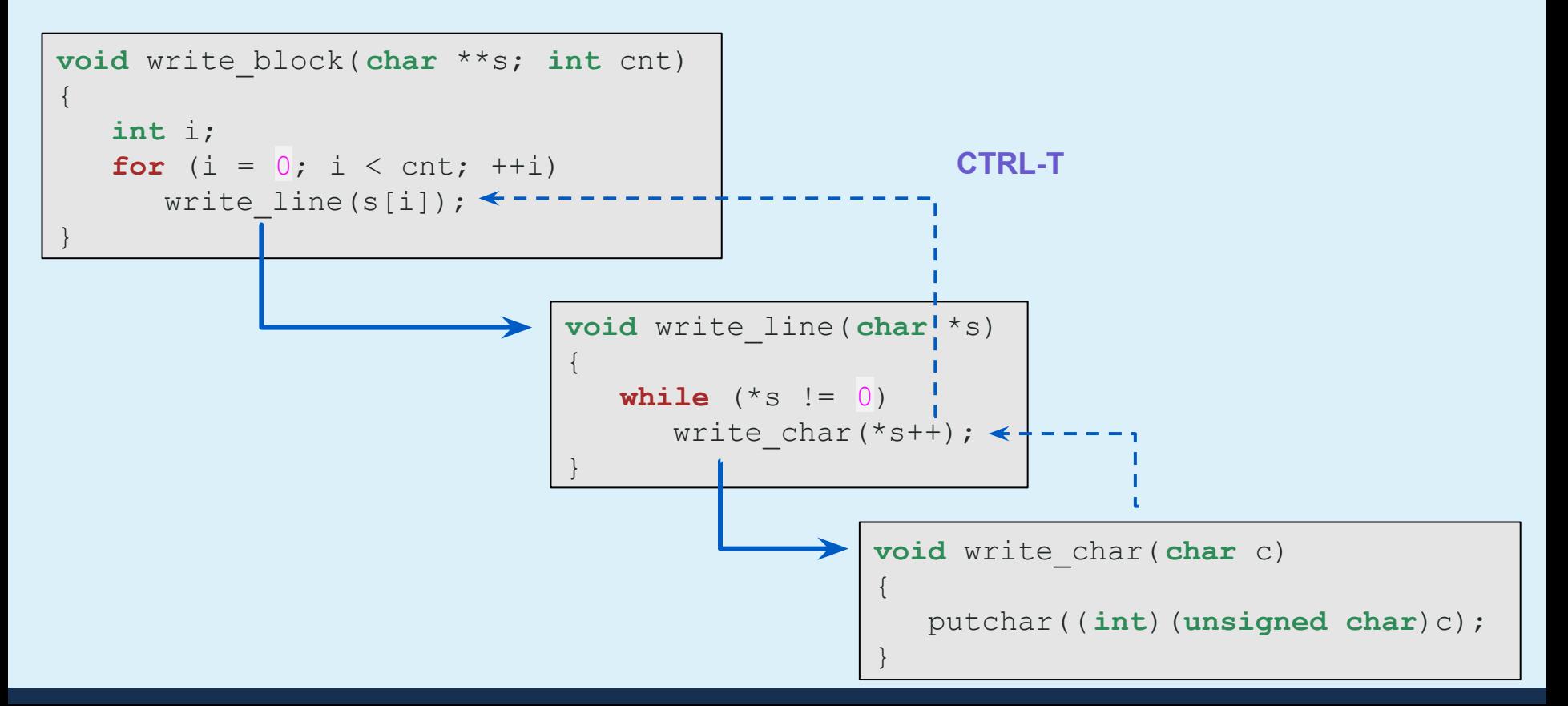

## Tag commands

### Jump to tag

#### Go back

- in same window
	- CTRL-] , {Visual}CTRL-]
	- :[count]tag {name}
	- g<LeftMouse> , <C-LeftMouse>
- in split window
	- :stag [name]
	- CTRL-W CTRL-] , CTRL-W ]
- in preview window
	- :ptag [name]
	- CTRL-W }
- and add the matching tags to a new location list
	- :ltag [name]
- CTRL-T
- :[count]pop
- g<RightMouse> , <C-RightMouse>

○ :[count]ppop

### Tag match list

Select a tag to jump

- in same window
	- :tselect [name]
	- $\circ$  g], {Visual}g]
- in split window
	- :stselect [name]
	- $\circ$  CTRL-W g  $\circ$
- in preview window
	- :ptselect [name]

Jump directly when there is only one match, otherwise select a tag to jump

- :tjump [name]
- g CTRL-] , {Visual}g CTRL-]
- :stjump [name]
- CTRL-W g CTRL-]
- :ptjump [name]
- $\circ$  CTRL-W q }

### Difference from the jump-motions

The jump-motions jumps around the jump list with **CTRL-I** or **CTRL-O**.

- CTRL-I ... Go to newer cursor position in jump list
	- Cannot move to a new location alone
	- In other words, the location must be changed using other commands
		- tag jump
		- search
		- goto line
- CTRL-O ... Go to older cursor position in jump list
	- It will go back including other commands as above

# Deep dive into the tag stack

### Tag stack structure

Store the following data for each window:

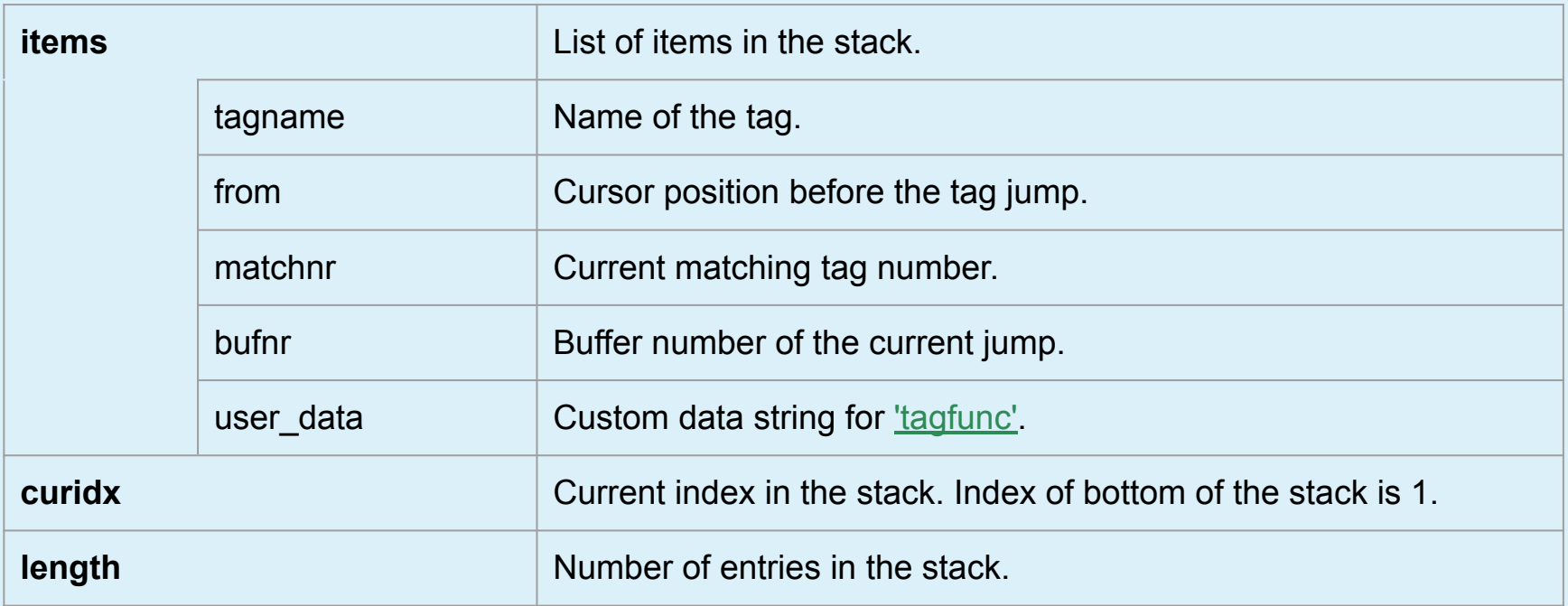

### Jump

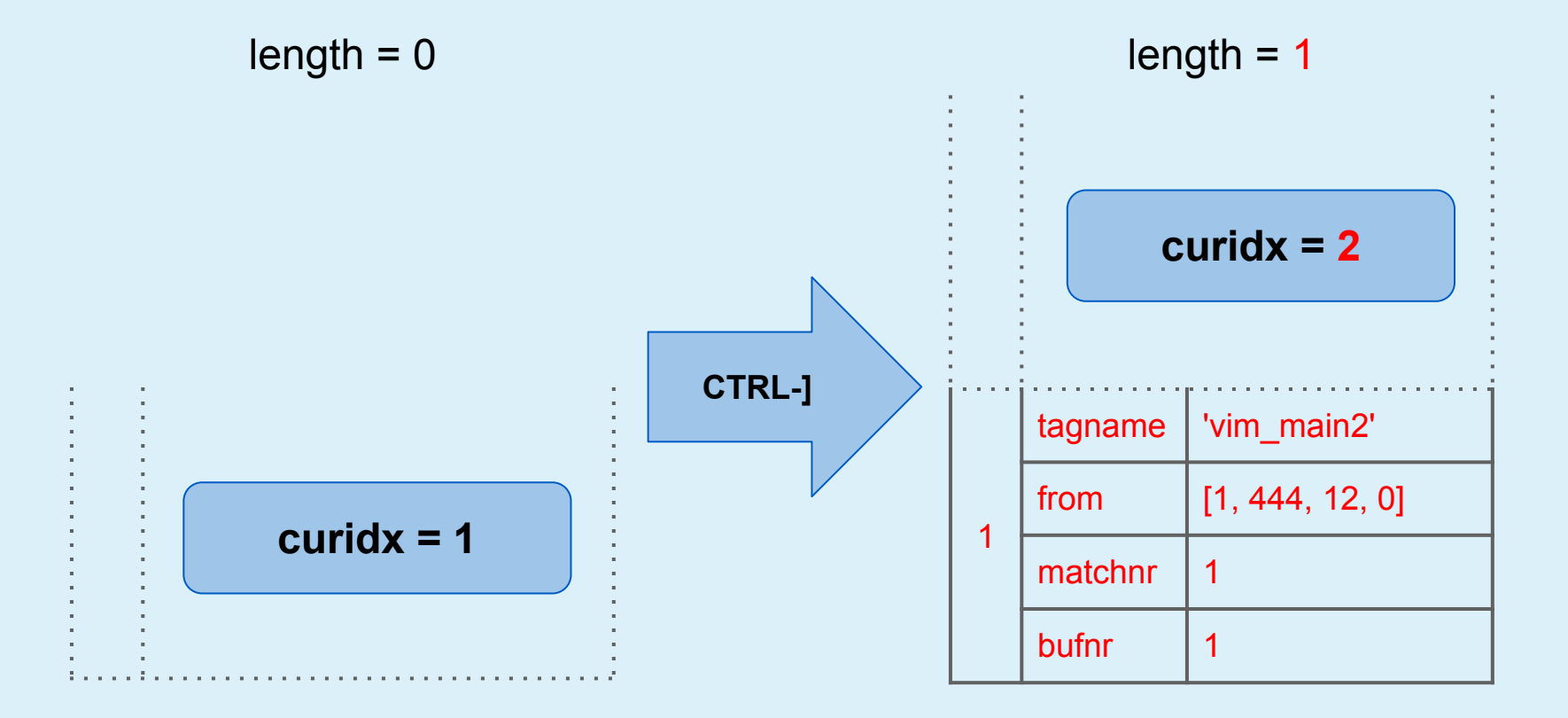

### Go back

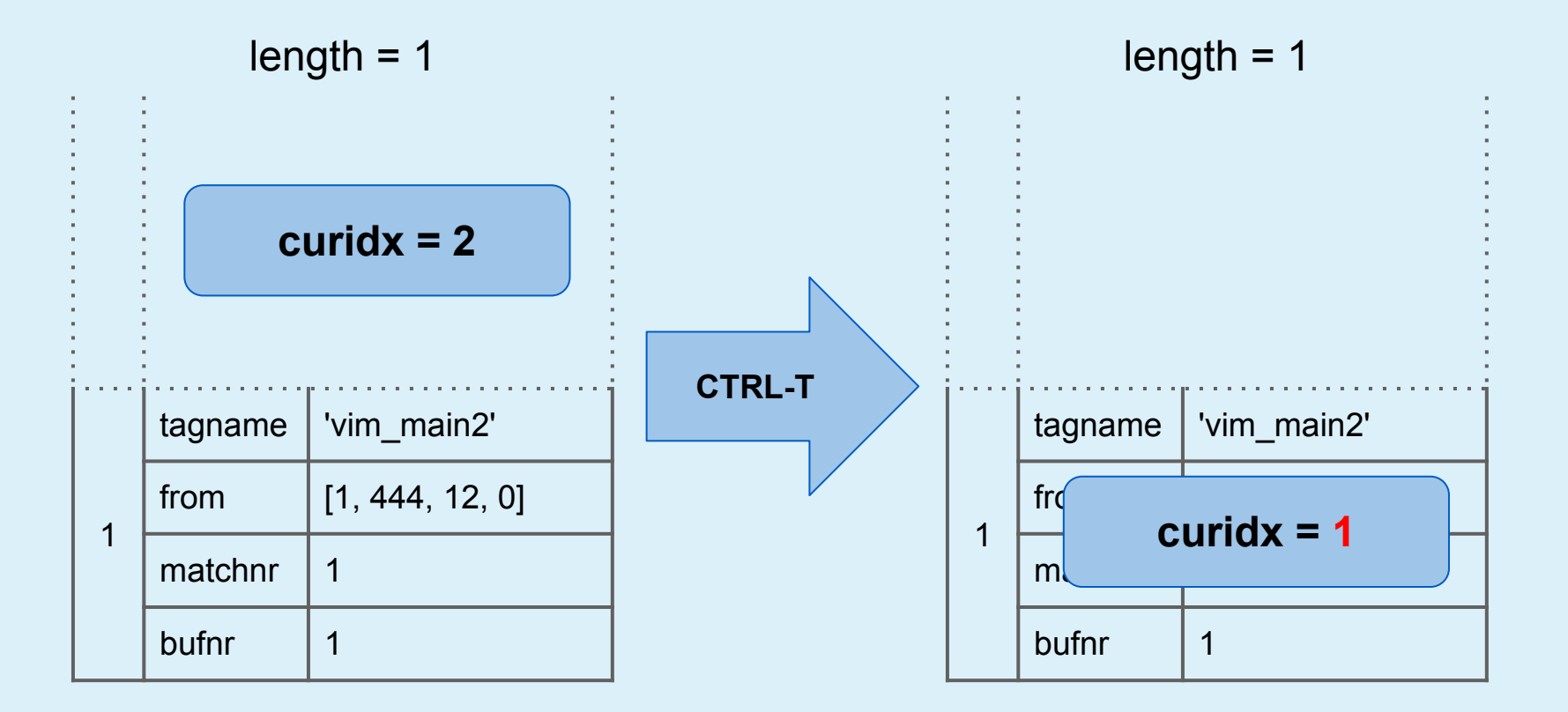

### Jump again

 $length = 1$ 1 tagname | 'mzscheme\_main' from  $[1, 442, 12, 0]$ matchnr  $\vert$  1 bufnr  $11$  $length = 1$ 1 tagname 'vim\_main2' from  $\mathsf{f}$  and  $\mathsf{f}$  and  $\mathsf{f}$  $m$ bufnr  $|1$ **curidx = 1 curidx = 2 CTRL-]**

### Replace top ( $length ==$  curidx)

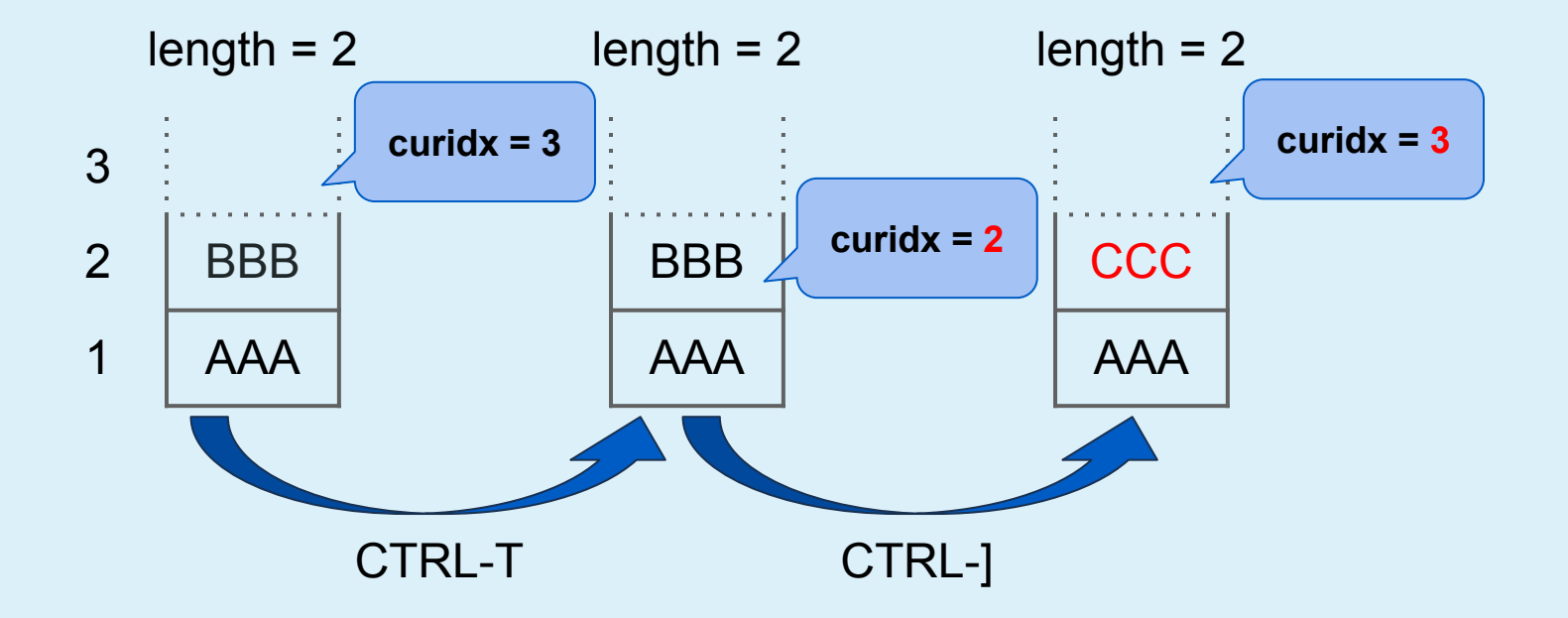

### Replace all (length > curidx)

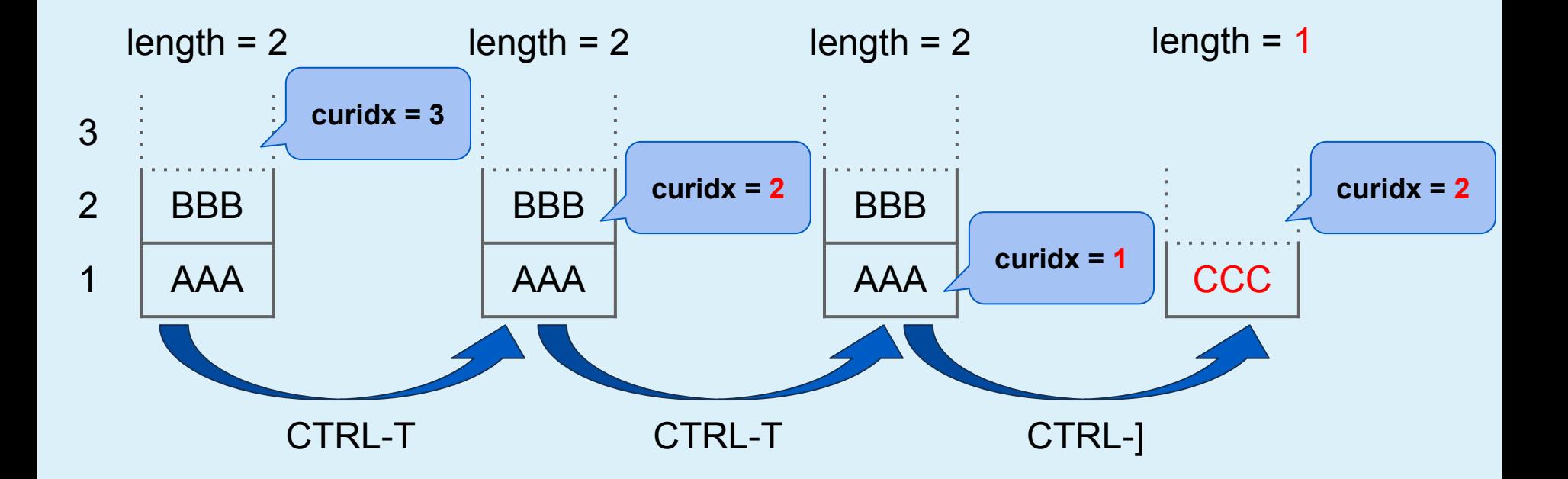

### Remove and replace (length > curidx)

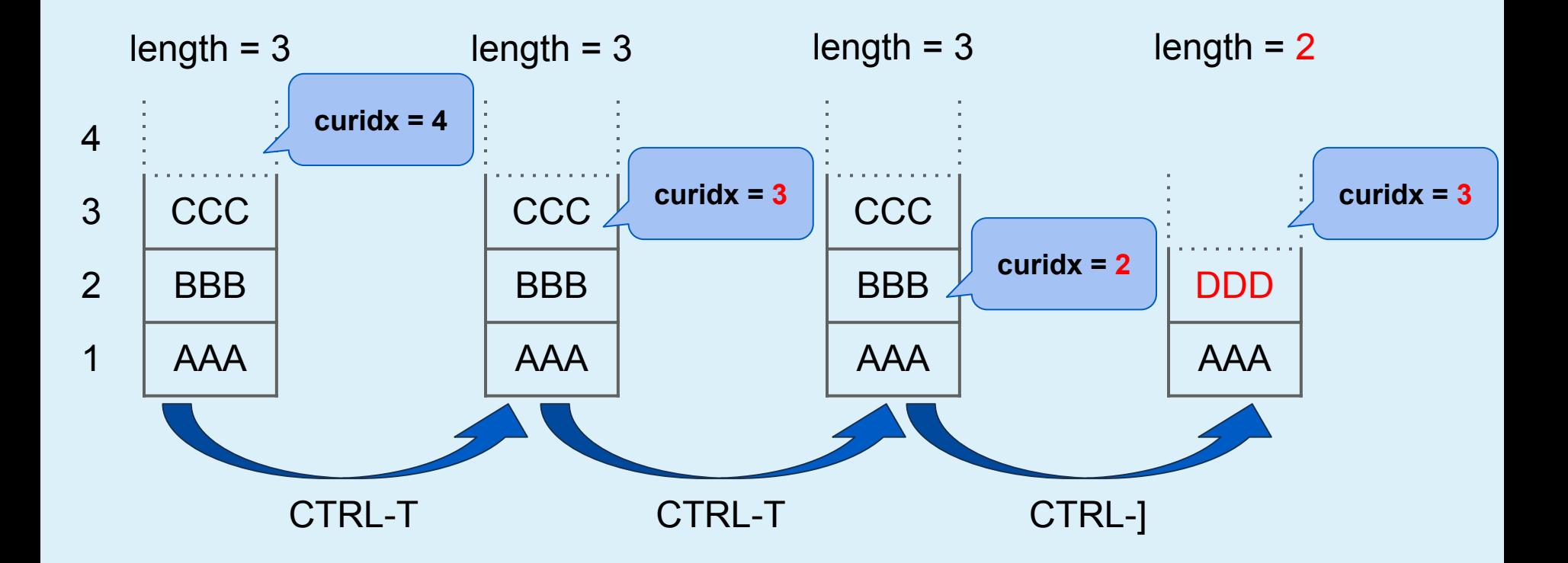

### How the tag stack is managed

- When jump
	- Add or replace **items**
		- *items* above *curidx* are removed
		- **E** *length* will also be changed
	- **curidx**++
- When go back
	- **curidx**--

### Manipulate the tag stack from vim script

[settagstack\(\)](https://vimhelp.org/eval.txt.html#settagstack%28%29) added in [v8.1.0519](https://github.com/vim/vim/commit/f49cc60aa802862c595ff619dccc11271633a94b) made it possible.

○ Works without the tags file

Paired function is **gettagstack()** 

○ That means it can be used with LSP

```
settagstack({nr}, {dict} [, {action}])
```
- nr ... The window number or the window-ID of the target
- dict ... A dictionary of the tag stack structure except *length*
- action
	- r … Replace items in the current tag stack with *dict.items*(default)
		- Clear items in current tag stack before appending
	- a … Append *dict.items* to the current tag stack

But this is a very low-level function, so **items** and **curidx** must be handled correctly.

```
 1 let bufnr = bufnr('%')
  2 let item = {
  3 \ 'bufnr': bufnr,
  4 \ 'from': [bufnr, line('.'), col('.'), 0],
  5 \ 'tagname': expand('<cword>')
 6 \quad \setminus \}7 let nr = win qetid() 8
  9 " Update tag stack to be set.
10 +-- 16 lines: let dict = qettagstack(nr)-
26
27 call settagstack(nr, dict, action)
```

```
10 let dict = gettagstack(nr)
11 if dict['length'] == dict['curidx']
12 let action = 'r'
13 let dict['items'][dict['curidx']-1] = item
14 elseif dict['length'] > dict['curidx']
15 let action = 'r'
16 if dict['curidx'] > 1
17 let dict['items'] = add(dict['items'][:dict['curidx']-2], item)
18 else
19 let dict['items'] = [item]
20 endif
21 else
22 let action = 'a'
23 let dict['items'] = [item]
24 endif
25 let dict['curidx'] += 1
```

```
10 let dict = gettagstack(nr)
11 if dict['length'] == dict['curidx']
12 let action = 'r'
13 let dict['items'][dict['curidx']-1] = item
14 elseif dict['length'] > dict['curidx']
15 let action = 'r'
16 if dict['curidx'] > 1
17 let dict['items'] = add(dict['items'][:dict['curidx']-2], item)
18 else
19 let dict['items'] = [item]
20 endif
21 else
22 let action = 'a'
23 let dict['items'] = [item]
24 endif
25 let dict['curidx'] += 1
                                             " Replace top
```

```
10 let dict = gettagstack(nr)
11 if dict['length'] == dict['curidx']
12 let action = 'r'
13 let dict['items'][dict['curidx']-1] = item
14 elseif dict['length'] > dict['curidx']
15 let action = 'r'
16 if dict['curidx'] > 1
17 let dict['items'] = add(dict['items'][:dict['curidx']-2], item)
18 else
19 let dict['items'] = [item]
" Replace all
20 endif
21 else
22 let action = 'a'
23 let dict['items'] = [item]
24 endif
25 let dict['curidx'] += 1
                                " Remove and replace
```

```
10 let dict = gettagstack(nr)
11 if dict['length'] == dict['curidx']
12 let action = 'r'
13 let dict['items'][dict['curidx']-1] = item
14 elseif dict['length'] > dict['curidx']
15 let action = 'r'
16 if dict['curidx'] > 1
17 let dict['items'] = add(dict['items'][:dict['curidx']-2], item)
18 else
19 let dict['items'] = [item]
20 endif
21 else
22 let action = 'a'
23 let dict['items'] = [item]
24 endif
25 let dict['curidx'] += 1
                             " Append only
```
### **Summary**

- Tag stack is a very useful Vim basic feature for jumping between files
	- **CTRL-]** ... Jump to tag
	- **CTRL-T** … Go back
- Can be used with LSP
	- By plugin that using **settagstack()**
	- Let's map **CTRL-]**
- You can customize the tag stack behavior as you like, not just LSP